Odpowiedz na pytania. Dopisz kilka wyrazów oznaczających czynności.

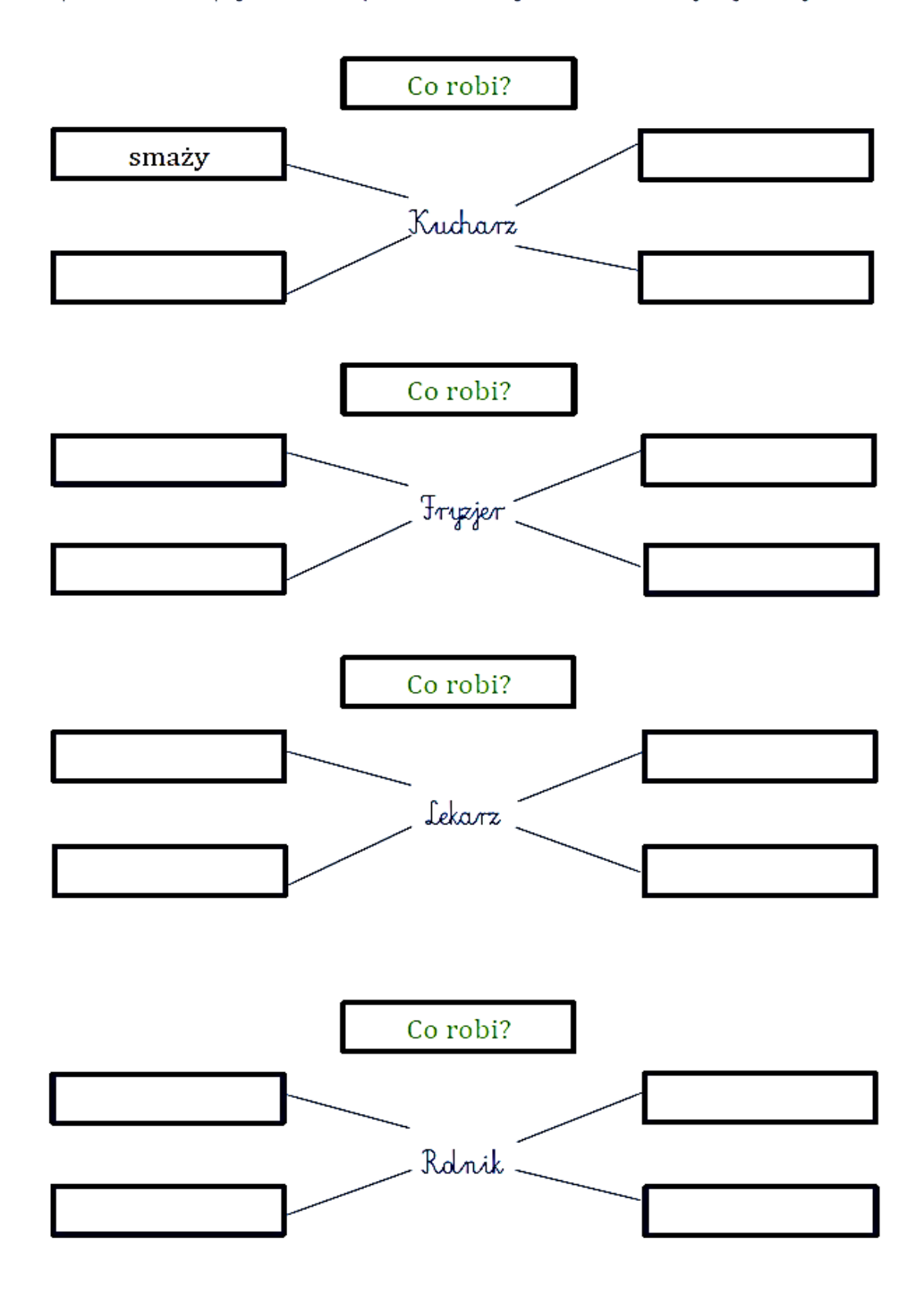

Ralnik wykonuje różne czynności. Inni ralnicy rabią to samo. Uzupełnij tabelę właściwymi wyrazami.

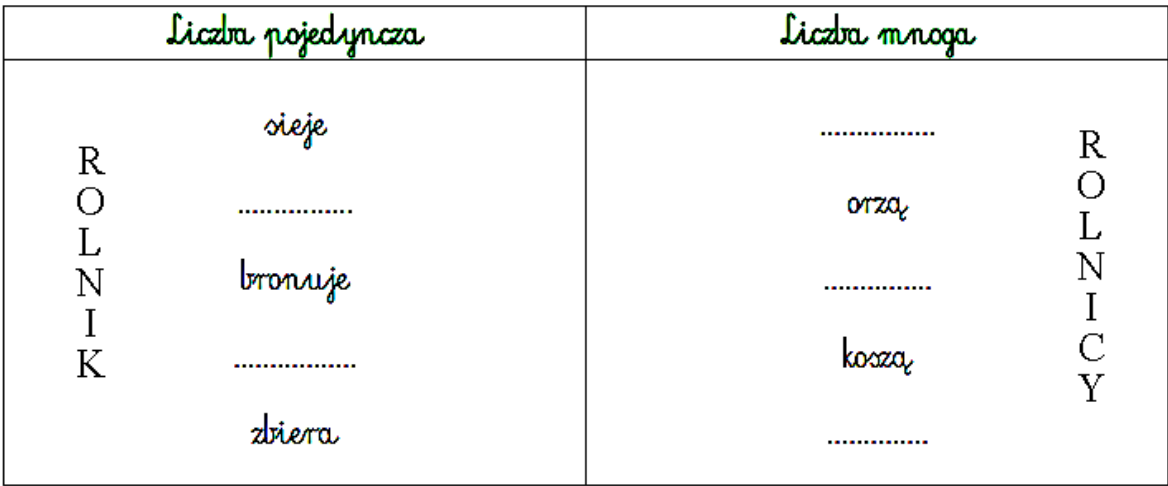

Uzupełnij zdania wyrazami z ramki.

## ryouje • rysowaly • ryoują • będą rysować • rysowala • rysowal • rysowali

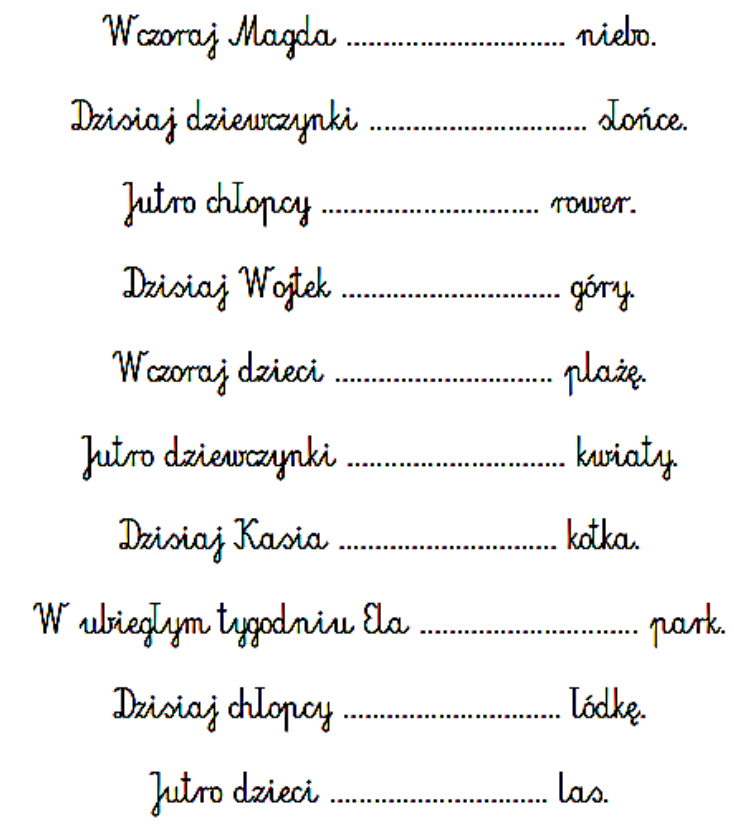

Karta pracy. Możesz wypełnić w komputerze.

Przeczyłaż zdania, podkreśl w nich wyrazy oznaczające czynności.

Maciek przykleił znaczek. Mama Magdy nije kakao. Wujek Robert maluje obrazy. Kasia siedzi na ławce. Damian pisse list. Kucharz kroi warzywa. Ogrodnik podlewa róże. Piekarz piecze chleb.

Uzupetnij zdania wyrazami z ramki.

skacze, tańczy, kopie, ópiewa, gra, pisze

Chlopiec ...................... w pilkę. Dziewczynka ............................. sambę. Dziecko ....................... uryxoko. Chlopiec ..................... kolędę. Dziewczynka .................. wiersz.